Unit 5 Review worksheet Name: Name: Name: Name: Name: Name: Name: Name: Name: Name: Name: Name: Name: Name: Na

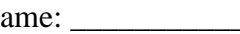

1. Write a Pet class. A Pet object has the following variables: String name, String animalType, and int age. Write a constructor that accepts the parameters in that order. Write a toString which returns a String formatted like this: "Gilly, dog, age: 8".

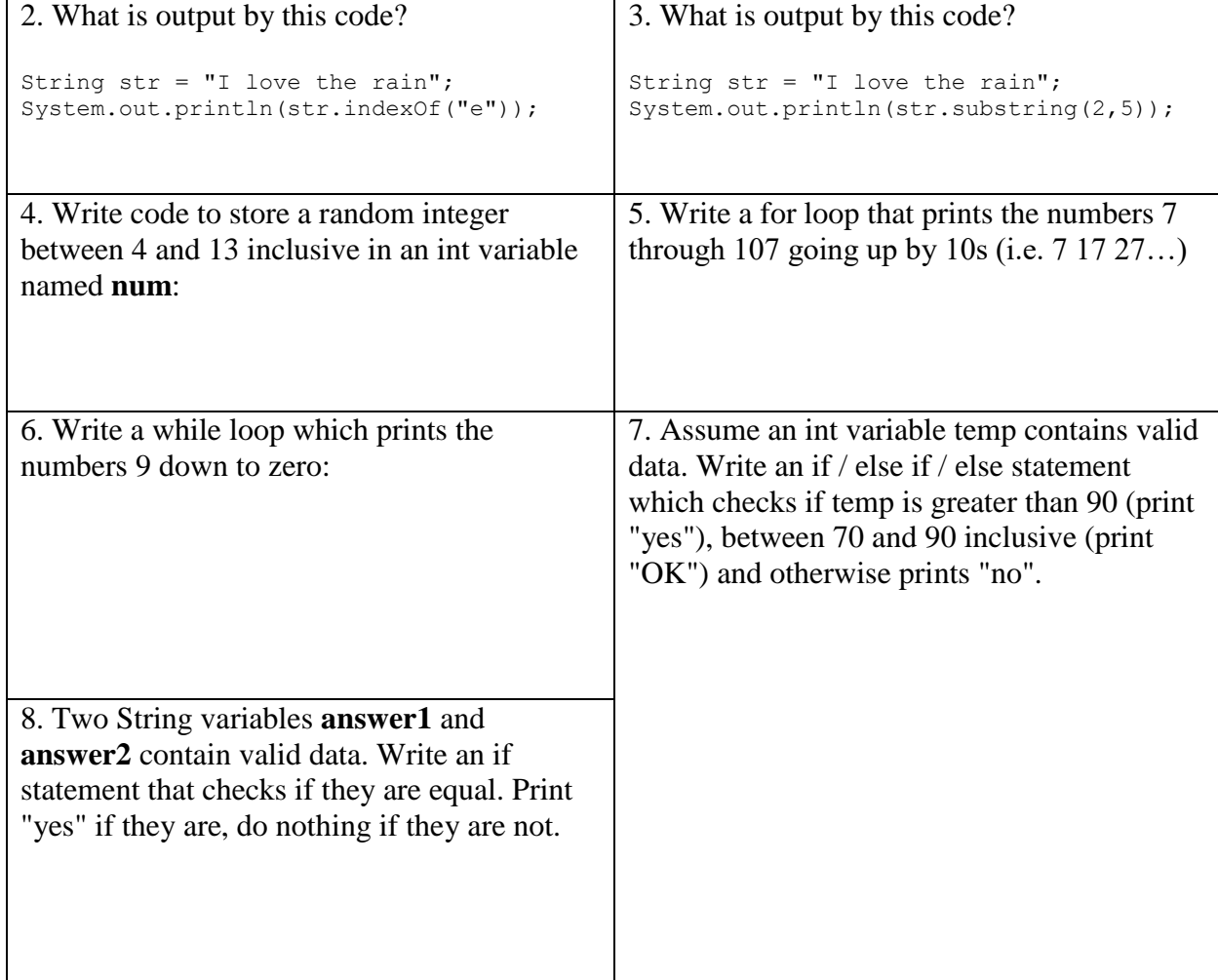

9. Tourist class: A tour company keeps track of tourists using Java and a Tourist class. The Tourist class has at least these variables: String firstName, String originCountry, boolean speaksEnglish, and int seatNumber, which contains a seat number (for the bus) for each tourist, starting at 10, going up by 1.

The constructor accepts the parameters in that order: firstName, originCountry, and speaksEnglish and then creates a Tourist with the given information and a unique seat number.

The boolean checkLanguage() method returns the value of speaksEnglish. The void newSeat() method changes the tourist's seat to the next available bus seat. The String toString method returns a String representation of a Tourist that looks like this:

```
Seat #10: Frankie, from Bolivia (English OK)
Seat #11: Franny, from Spain (does not speak English)
```
Write the entire Tourist class here.

When done, put a big M on the left next to the mutator method and a big A next to the accessor method. Write code here to create a Tourist, then to print the Tourist, and then to change the Tourist's seat.